#### JINR cloud service

N. Balashov, A. Baranov, N. Kutovskiy, R. Semenov Laboratory of Information Technologies, JINR, Dubna, Russia

# **Motivation**

- To satisfy the needs of
	- developers (development, testing and debugging various apps in various environments),
	- sysadmins (testing and studying specifics of installation and operation of new apps or testing updates),
	- users (installing and using apps for their daily work)
- To increase an efficiency of hardware utilization
- To simplify access to application software

#### JINR cloud structure

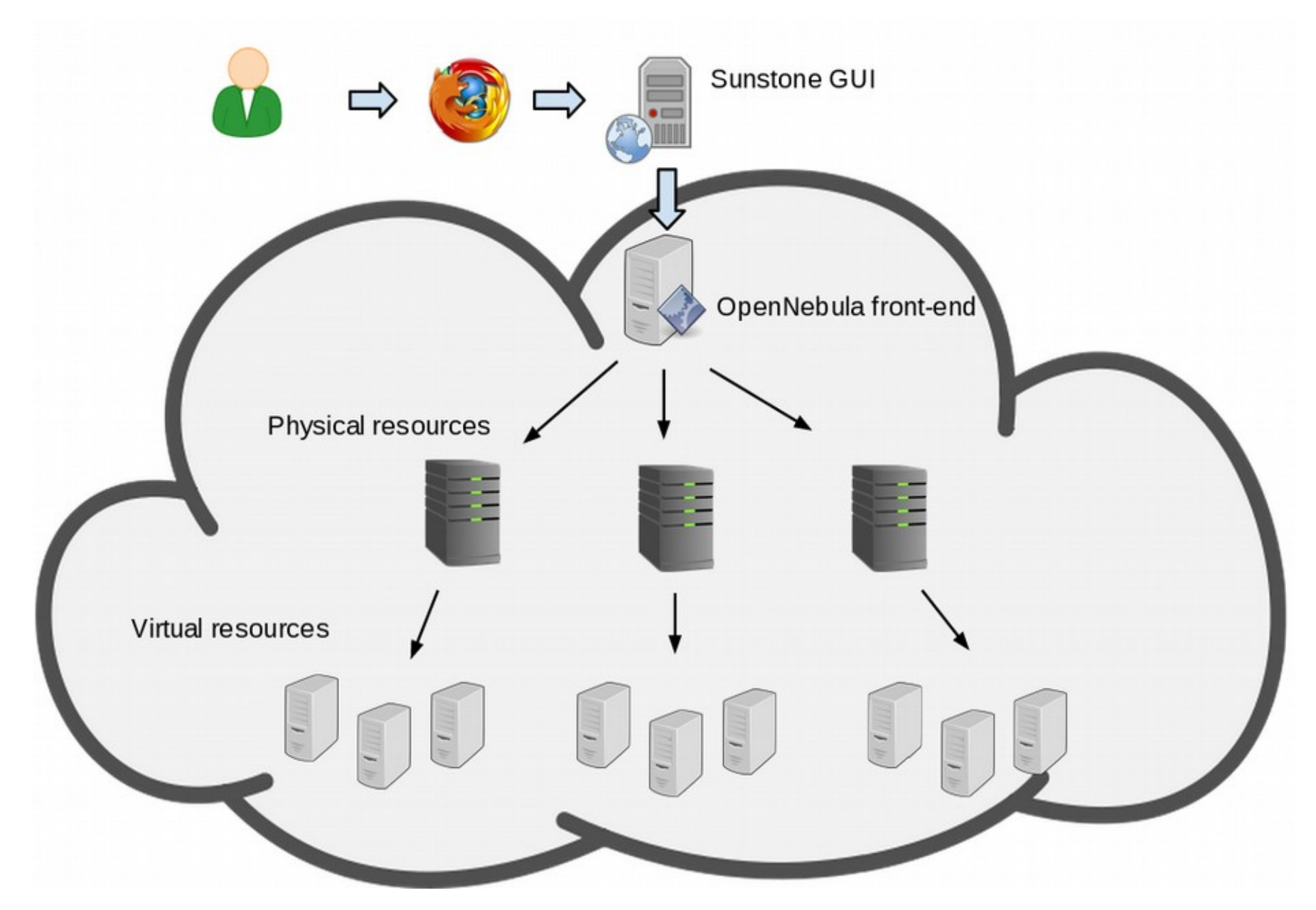

### Implementation

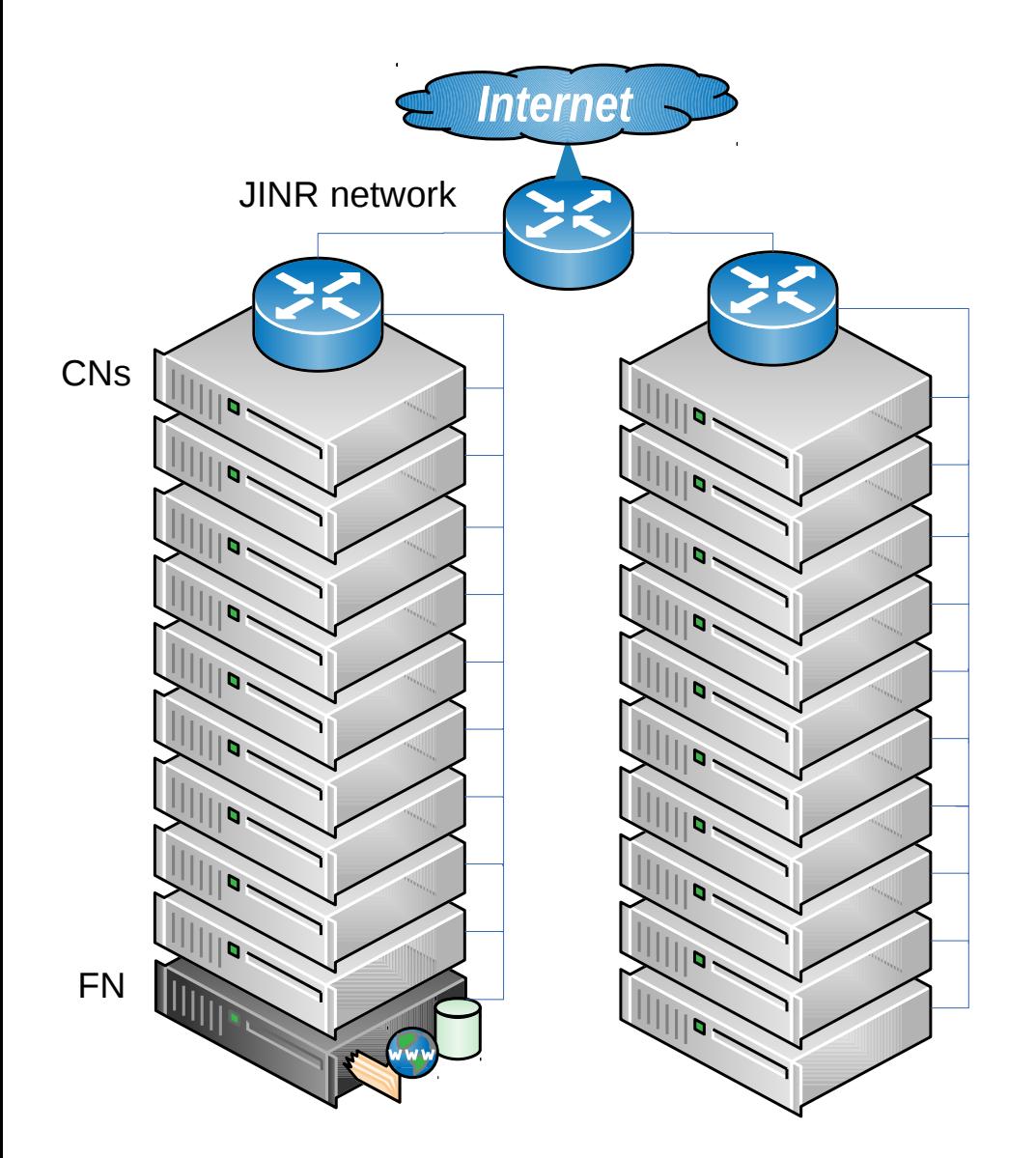

Service URL: https://cloud.jinr.ru

- Based on OpenNebula
- Front-end node (FN) deployed on VM:
	- ‒ opennebula core
	- ‒ MySQL DB backend
	- ‒ cloud web- and command line interfaces
	- ‒ all cloud datastores on local FS
	- web-GUI («Sunstone») with kerberos authentication + https
- 20 cluster nodes (CNs):
	- ‒ KVM VMs (6 CNs) and OpenVZ (14 CNs) containers
	- ‒ 5 OpenVZ CNs have two mirrored disks for highly reliable VMs
	- ‒ 9 OpenVZ CNs have single disk for educational, R&D or test VMs
	- ‒ VM images are on CNs' local disk copied from/to FN via ssh
- VMs
	- ‒ public IPs only
	- ‒ {rsa,dsa}-keys
	- ‒ kerberos authentication + sudo to gain root access

#### **Characteristics**

- Number of users: 74
- Number of running VMs: about 80
- Number of cores: 122
- Occupied by VMs: 134
- Available for new VM: 0
- Total RAM capacity: 252 GB
- RAM occupied by VMs: 170 GB
- RAM available for new VM: 82 GB
- Total capacity of cloud datastores: 500 GB (280 GB in use)
- User support is done via helpdesk service (helpdesk.jinr.ru)

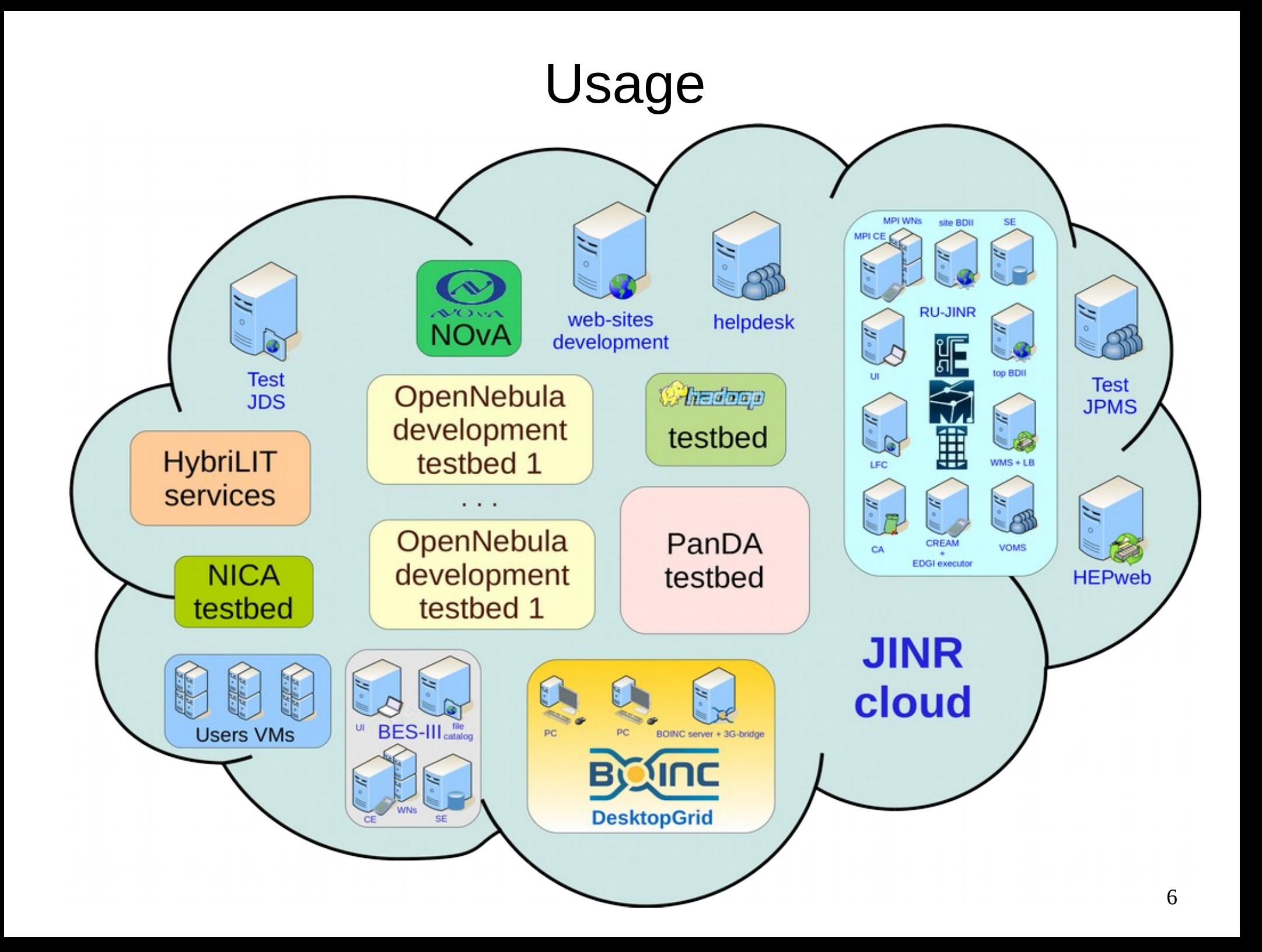

# **Trainings**

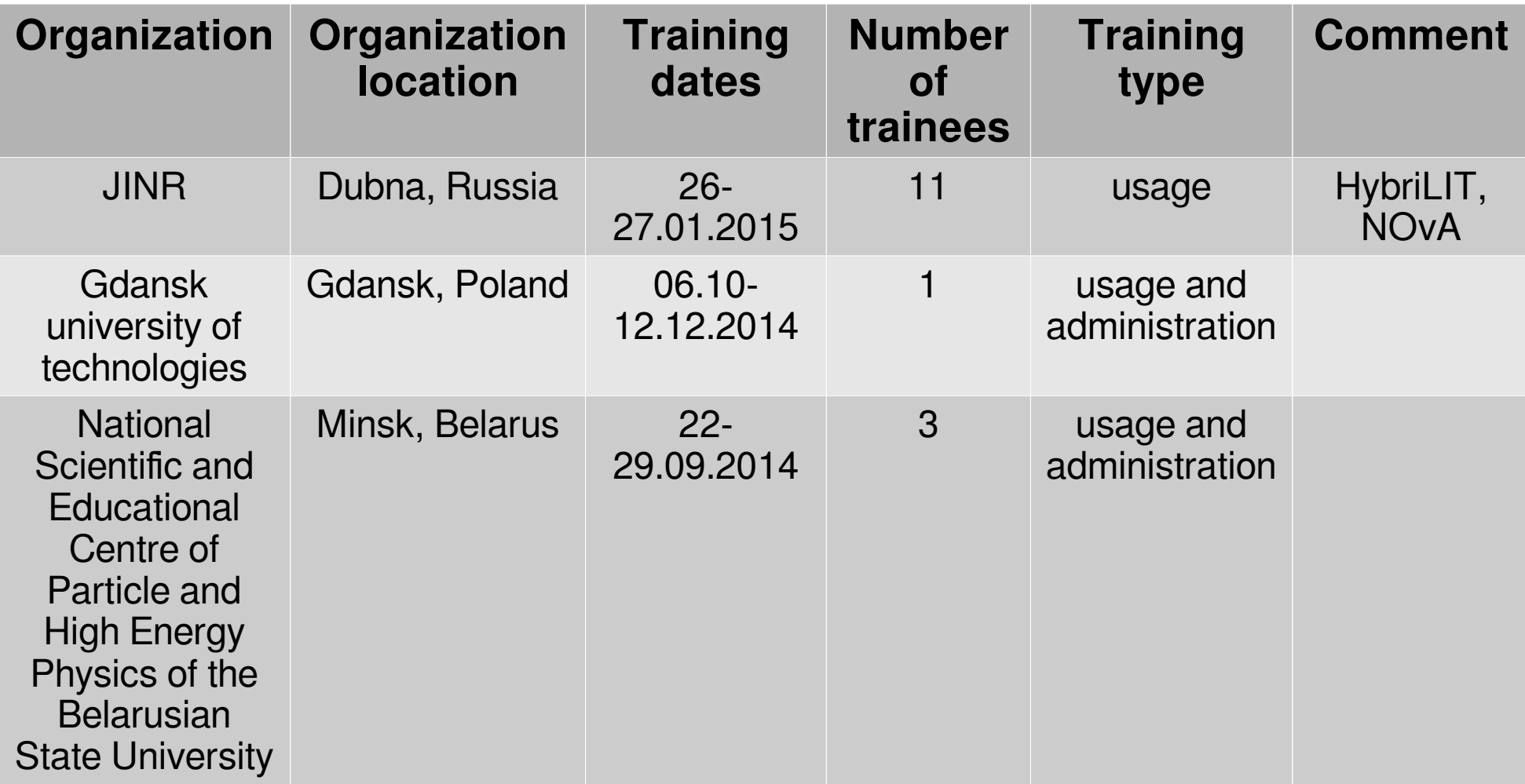

#### User's workflow: first steps

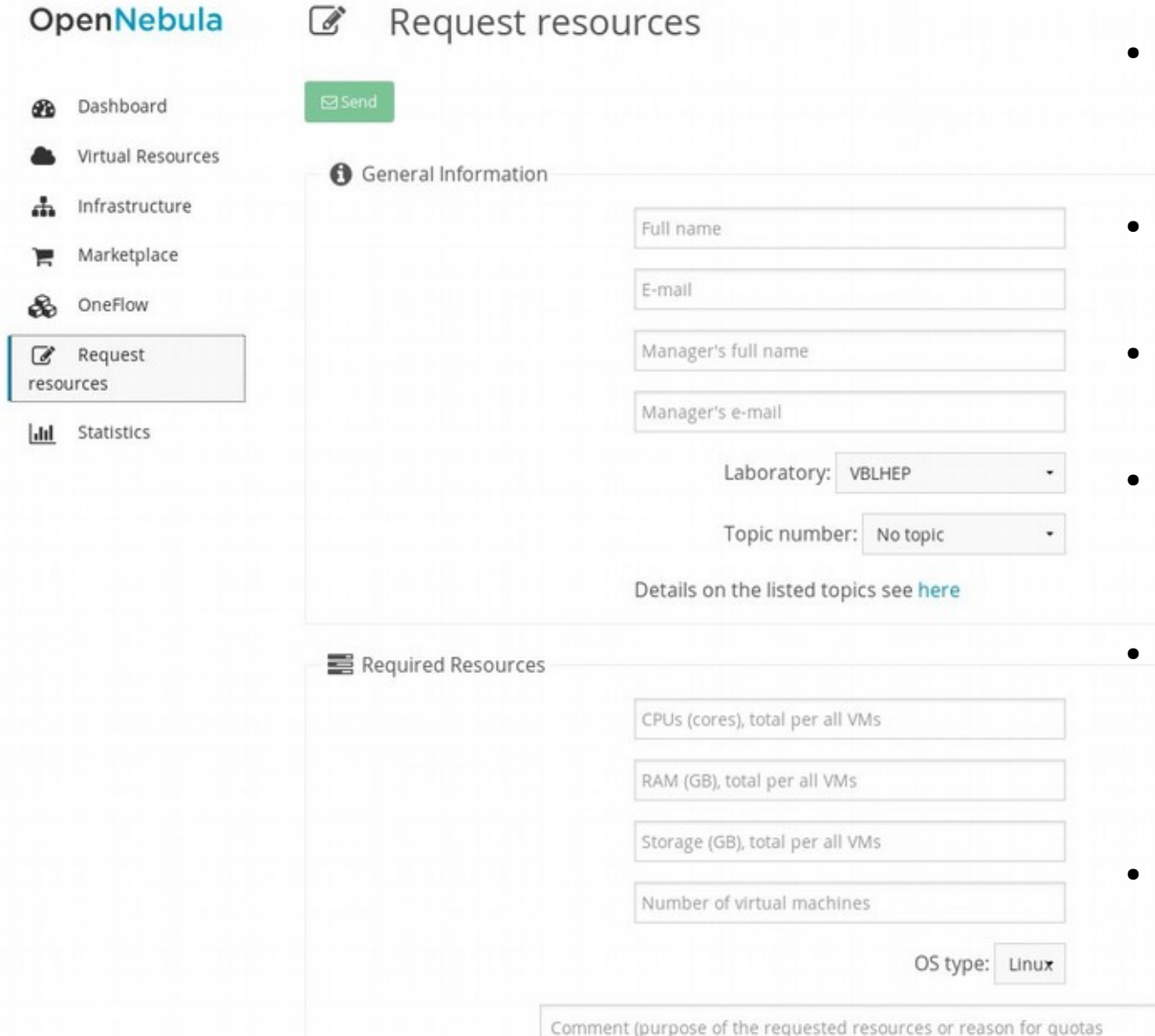

change

- User logs into Sunstone using own kerberos credentials
- Initially (s)he has zero resource quotas
- To increase ones (s)he needs to send a request
- A ticket in JINR project management service (JPMS) is created
- JINR cloud service manager either clarify some details with user or asks cloud admin to change quotas
- User is notified via email if his/her request was accepted or rejected

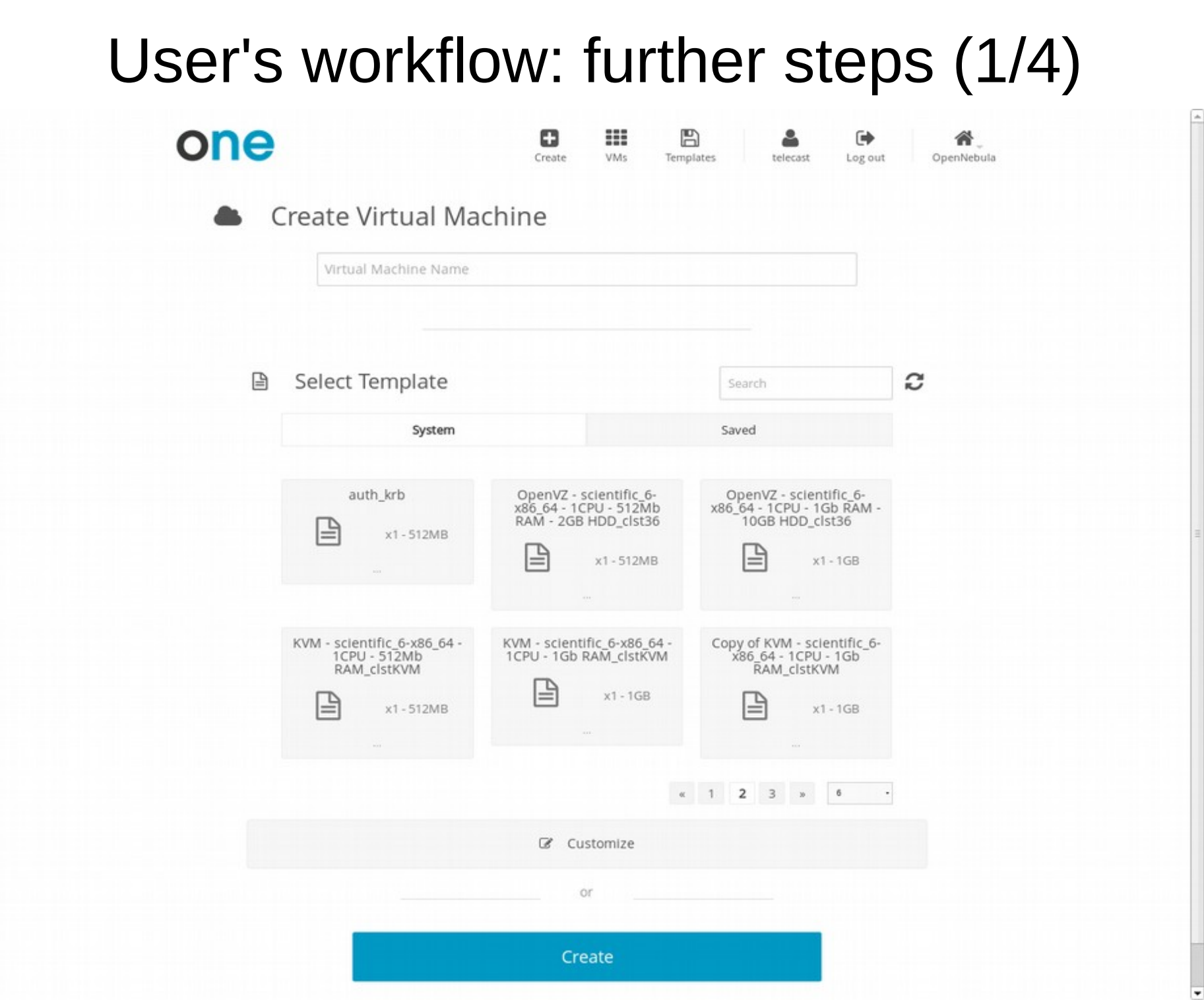

 $\vert 9$ 

#### User's workflow: further steps (2/4)

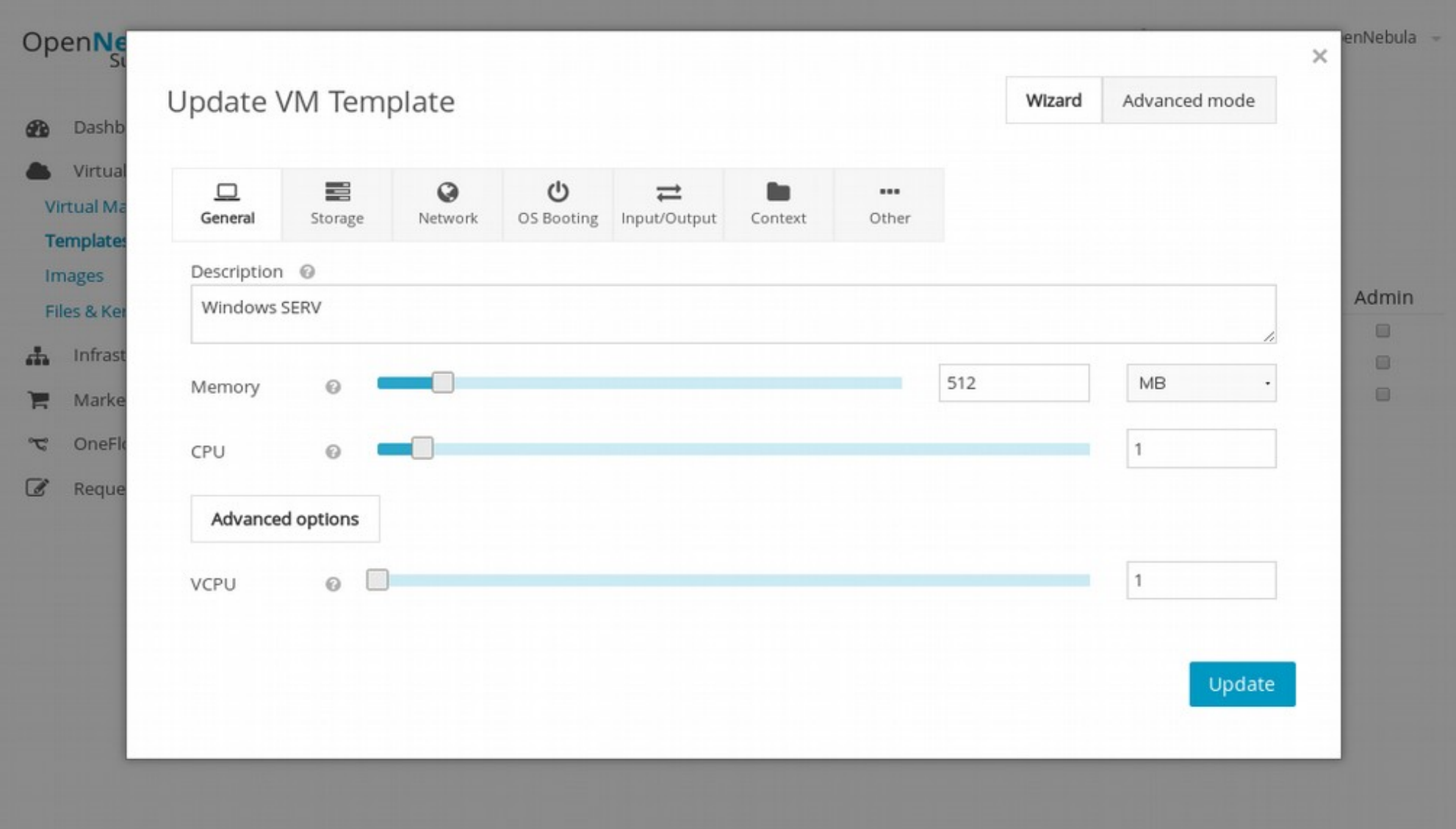

#### User's workflow: further steps (3/4)

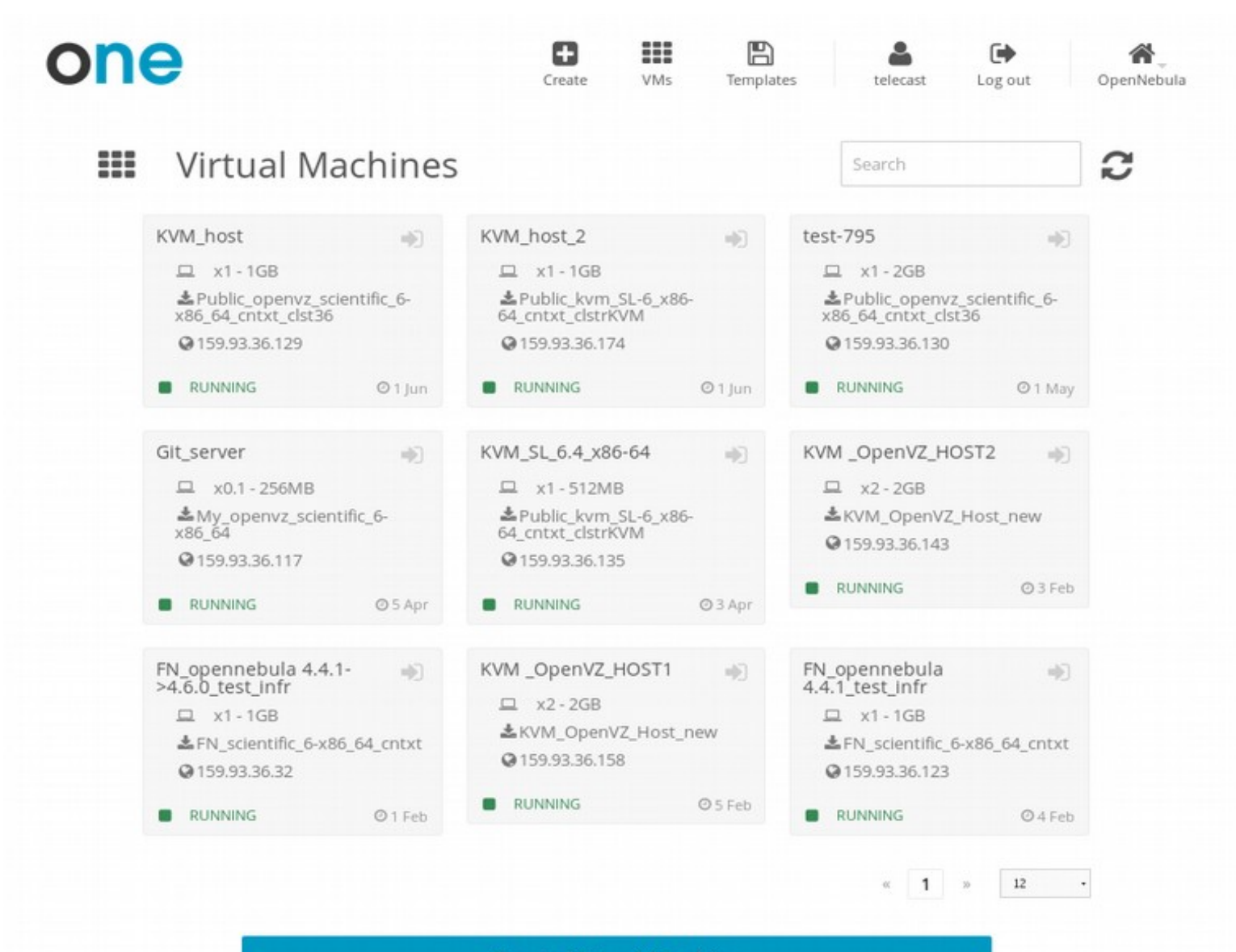

#### **Create Virtual Machine**

 $1.1 - 1.1 - 1.0 - 1.0 - 1.0 - 0.0 - 0.0 - 1.0$ 

# User's workflow: further steps (4/4)

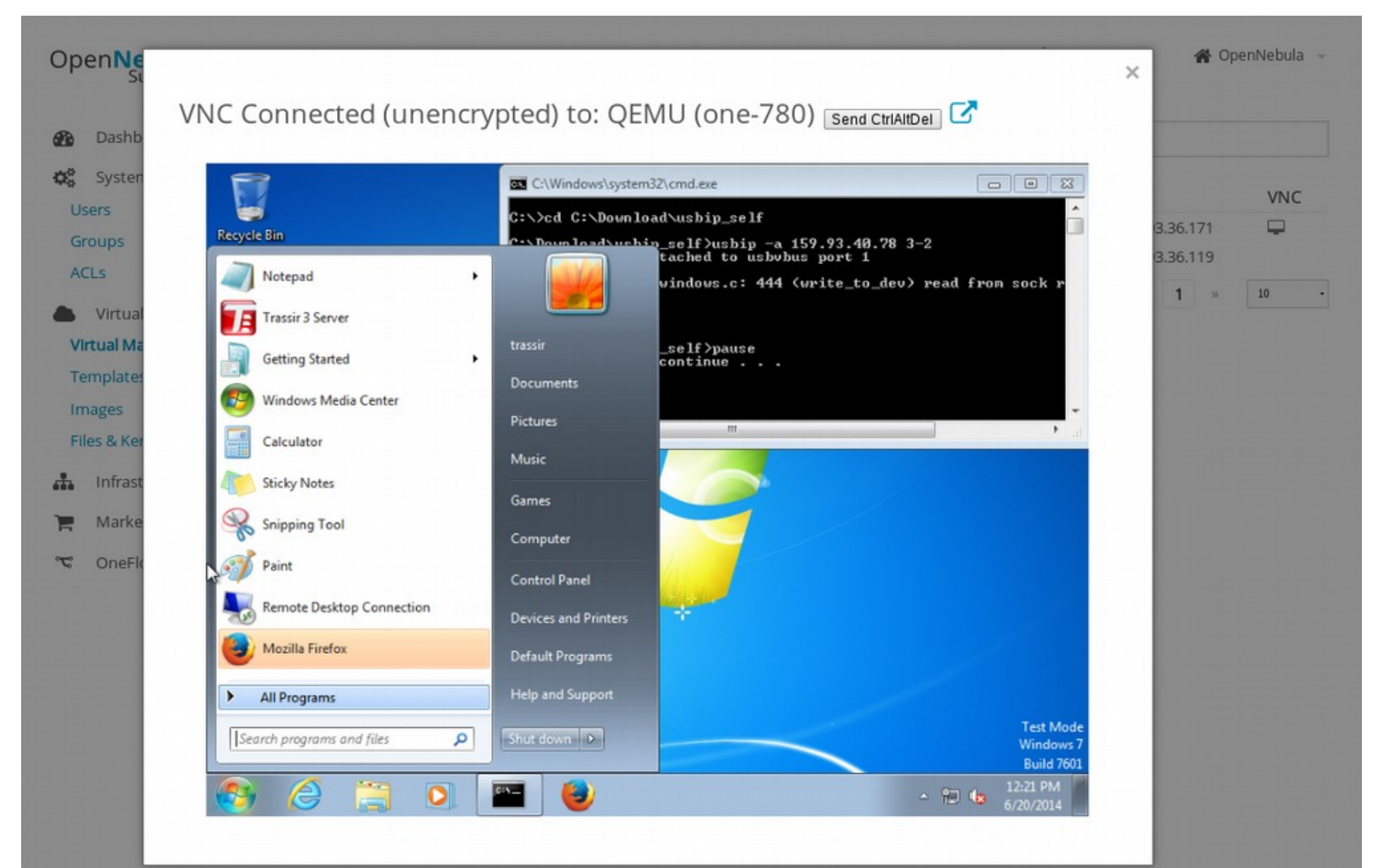

#### Monitoring

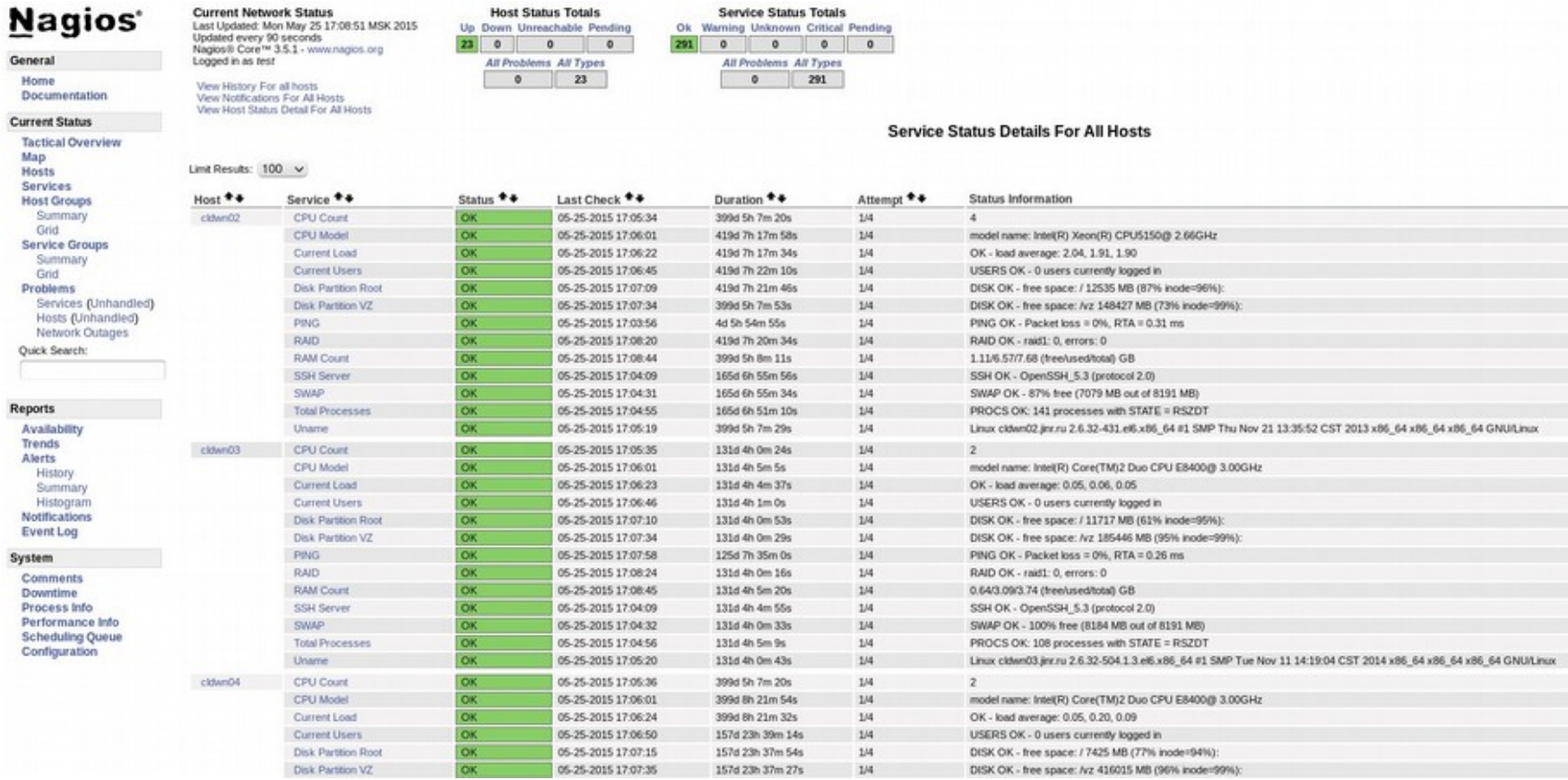

- http://cloud-mon.jinr.ru
- $\bullet$  All CNs + FN
- Notifications via email and SMS mobile phone

#### Statictics (1/2)

#### $|$ <sub>d</sub> **Statistics**

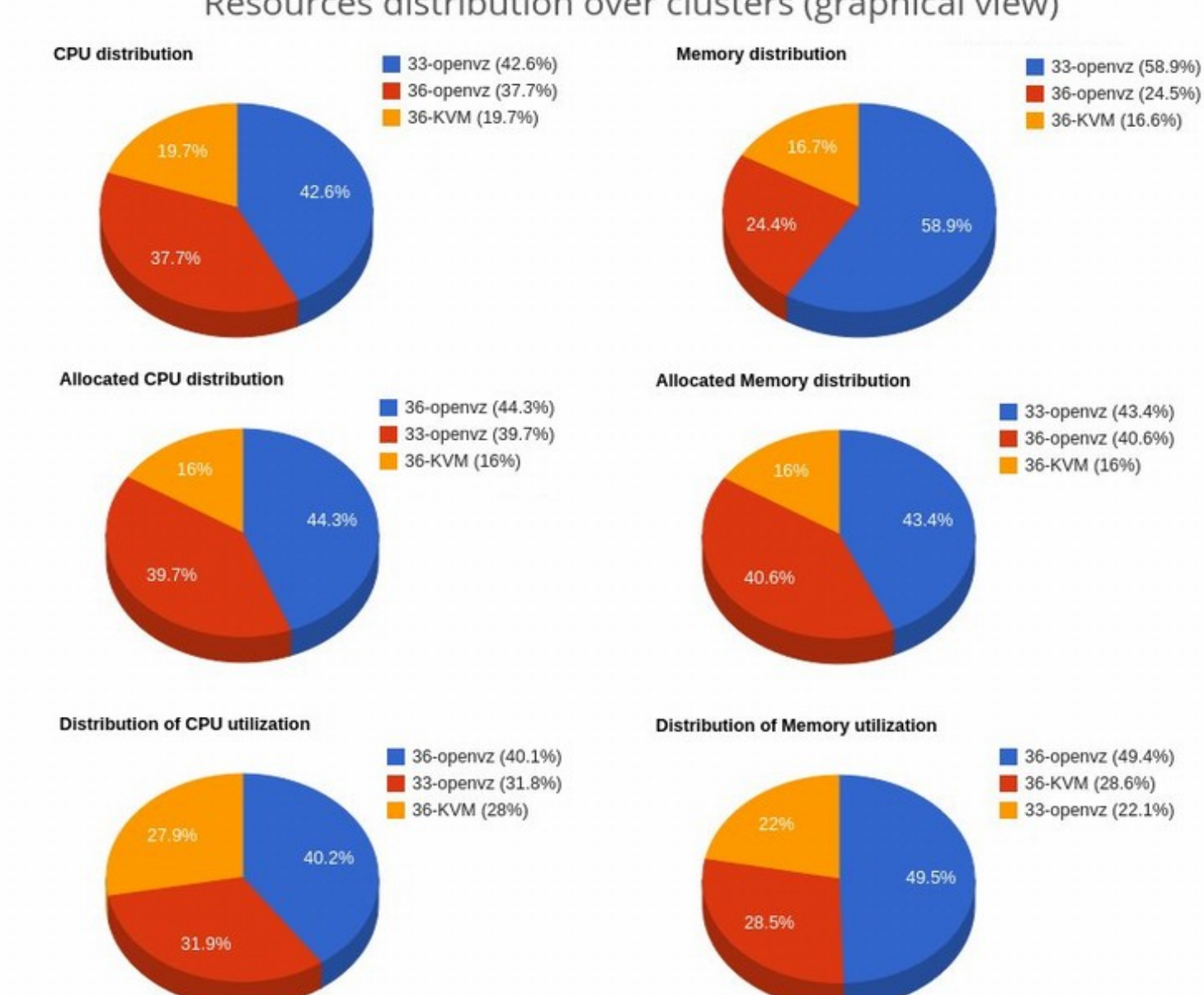

#### Resources distribution over clusters (graphical view)

## Statictics (2/2)

#### Resources usage by department (graphical view)

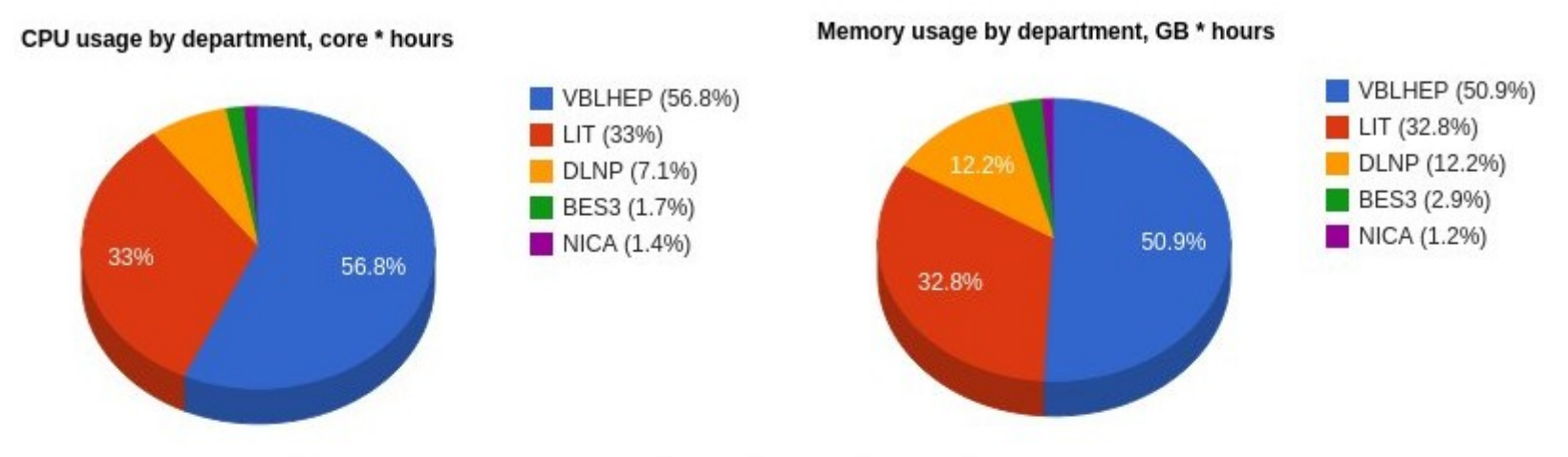

#### Resources usage by department

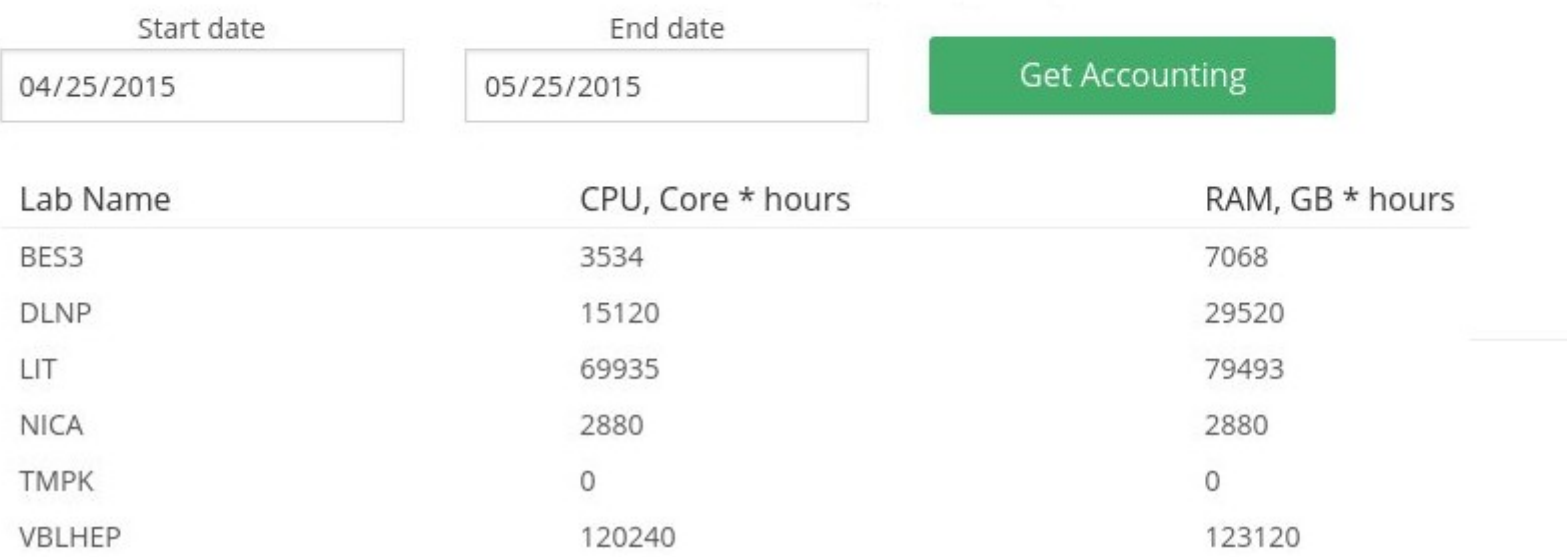

#### Процесс перехода на новую версию ПО

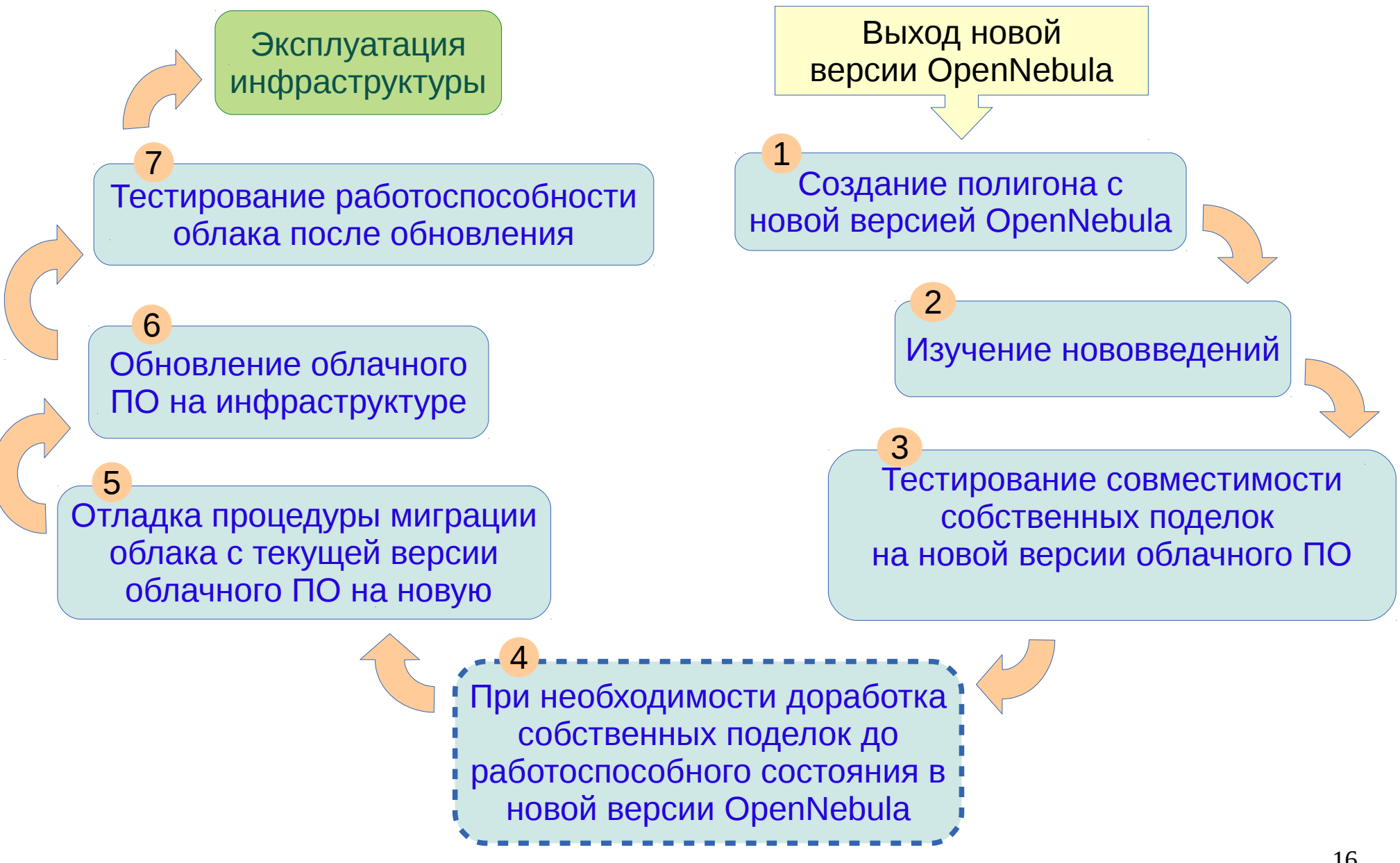

### JINR cloud service: development

It is planned to migrate existing JINR cloud service from simple configuration to highlyavailable one and then join resources with organisations from JINR member states.

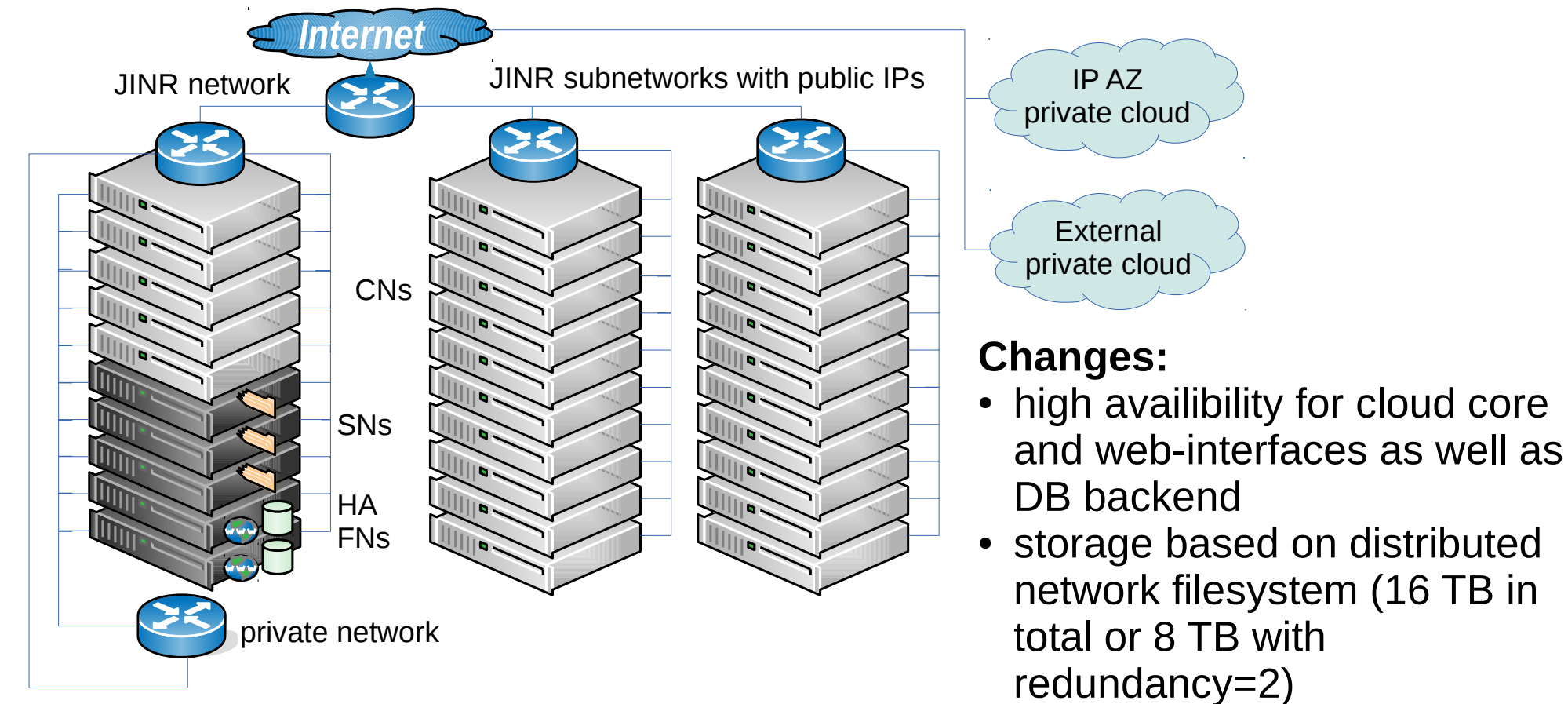

HA FNs — highly-available front-end nodes CNs — cloud nodes SNs — storage nodes IP AZ — Institute of physics (Azerbaijan)

- $\cdot$  +80 cores, +160 GB of RAM
- $\cdot$  +VMs with private IPs
- connected with external private clouds

#### Team

- Nikita Balashov
	- OpenNebula extensions development and support
	- User support and training
- Alexandr Baranov
	- Cloud administration, OpenNebula extensions testing
	- User support and training
- Nikolay Kutovskiy
	- Project coordination
	- User support
- Roman Semenov
	- Administration
	- User support